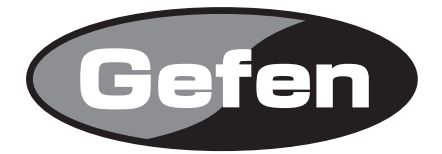

# **DVI to VGA Converter**

# **DVI to VGAコンバーター 型番: EXT-DVI-2-VGAN**

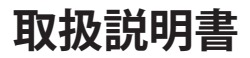

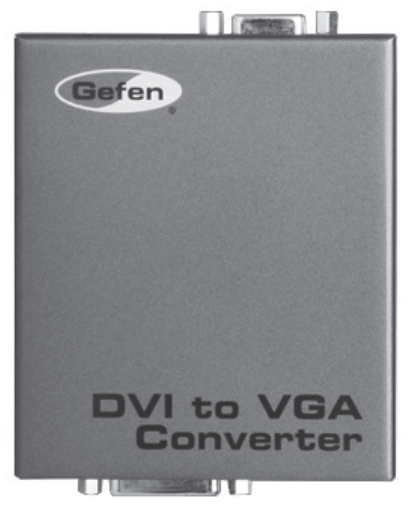

2012年5月版

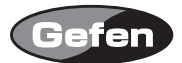

#### 安全上の注意

この度はGefen製品をお買いあげいただき、ありがとうございます。機器のセッティングを行う前 に、この取扱説明書を十分にお読みください。この説明書には取り扱い上の注意や、購入された製 品を最適にお使いいただくための手順が記載されています。長くご愛用いただくため、製品のパッ ケージと取扱説明書を保存してください。

●注意事項は危険や損害の大きさと切迫の程度を明示するために、誤った扱いをすると生じること が想定される内容を次の定義のように「警告」「注意」の二つに区分しています。

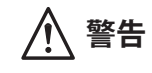

**警告** この表示内容を無視して誤った取り扱いをすると、死亡または重傷を負 う可能性が想定される内容です。

- ・ 必ず付属の電源アダプター、電源ケーブルを使用してください。これ以外の物を使用すると火 災の原因となり大変危険です。また、付属の電源アダプター、電源ケーブルを他の製品で使用 しないでください。
- ・ AC100V、50Hz/60Hz の電源で使用してください。異なる電源で使用すると火災や感電の原因と なります。
- 分解や改造は行わないでください。分解や改造は保証期間内でも保証の対象外となるばかりで なく、火災や感電の原因となり危険です。
- ・ 雷が鳴り出したら、金属部分や電源プラグには触れないでください。感電する恐れがあります。
- ・ 煙が出る、異臭がする、水や異物が入った、本体や電源ケーブル・プラグが破損した等の異常 があるときは、ただちに電源を切って電源プラグをコンセントから抜き、修理を依頼してくだ さい。異常状態のまま使用すると、火災や感電の原因となります。

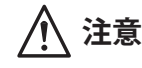

**注意** この表示内容を無視して誤った取り扱いをすると、傷害を負う可能性ま たは物的損害が発生する可能性が想定される内容です。

- ・ 万一、落としたり破損が生じた場合は、そのまま使用せずに修理を依頼してください。そのま ま使用すると、火災の原因となることがあります。
- ・ 以下のような場所には設置しないでください。 直射日光の当たる場所/極度の低温または高温の場所/湿気の多い場所/ほこりの多い場所/ 振動の多い場所/風通しの悪い場所
- ・ 配線は電源を切ってから行ってください。電源を入れたまま配線すると、感電する恐れがあり ます。また、誤配線によるショート等は火災の原因となります。
- ・ ご使用にならないときは、安全のため必ず電源プラグをコンセントから抜いてください。火災 の原因となることがあります。
- ・ 廃棄は専門業者に依頼してください。燃やすと化学物質などで健康を損ねたり火災などの原因 となります。

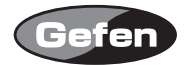

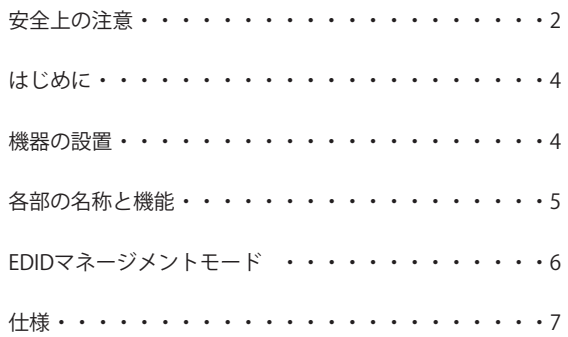

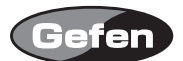

#### **はじめに**

EXT-DVI-2-VGAN は、DVI-D 信号を VGA アナログ RGB 信号に変換する DVI to VGA 変換機です。ソー ス機器と表示機器の間に接続するだけで使用でき、最大解像度 1920 × 1200 まで対応します。

#### 同梱品

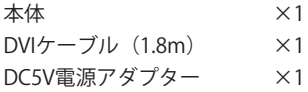

万一足りないものがありましたら、購入された販売店までお問い合わせください。 ※VGAケーブルは付属していません。

#### **機器の設置**

①DVIソース機器を本機のDVI入力に接続します。

②VGA対応の表示機器と本機を接続します。

③付属の電源アダプターを本機と接続した後、電源ケーブルをコンセントに差し込みます。 ④表示機器の電源をONにした後、ソース機器の電源を入れます。

※DVI-A信号は未対応です。

※スケーラー機能は搭載しておらず、入力した解像度で出力されます。 ※HDCPは未対応です。

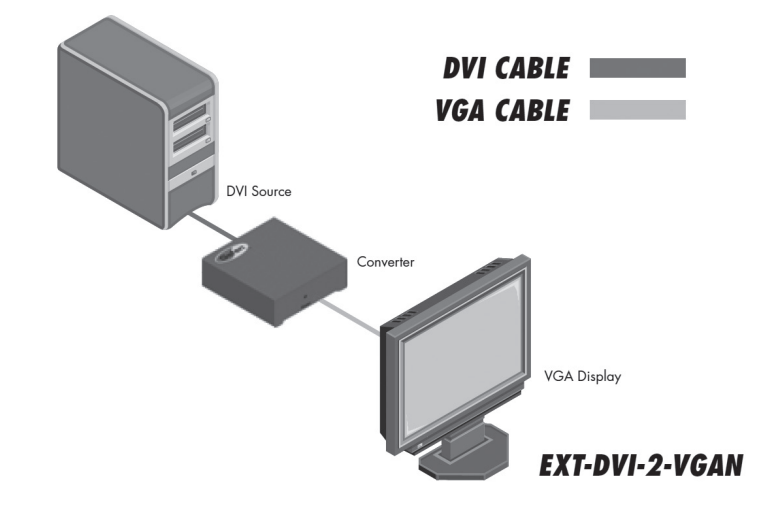

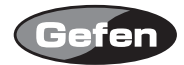

## **各部の名称と機能**

- ①DVI入力端子 DVIソース機器を接続します。
- ②電源LED 正常に通電しているときに点灯します。
- ③電源入力端子 付属の電源アダプターを接続します。
- ④VGA出力端子 VGAモニターなどの表示機器を接続します。
- ⑤EDIDスイッチ 有効にするEDIDをEXT(外部)またはINT(内部)で設定します。

Front

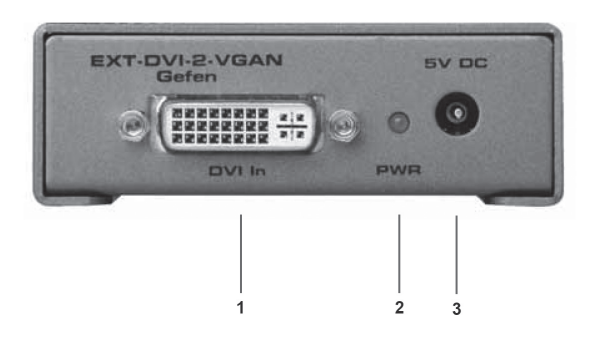

Back

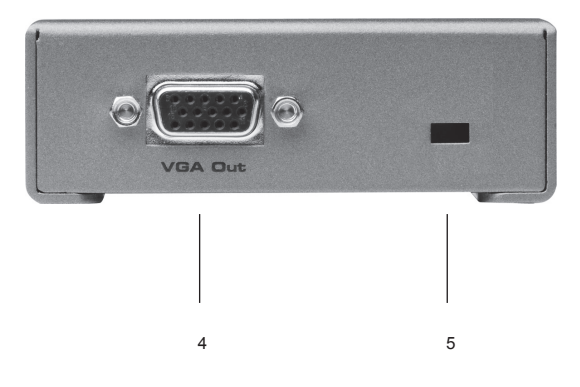

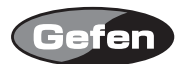

### **EDIDマネージメントモード**

●外部FDIDモード

接続した表示機器のEDID情報を使用します。必ず表示機器と接続した後で本機の電源をONにして ください。

●内部EDIDモード

本機に保存された内蔵のEDID情報をソース機器に送ります。内蔵されているEDID情報は、様々な 機器に互換性の高いEDID情報です。内蔵EDID情報については下記の表を参照してください。

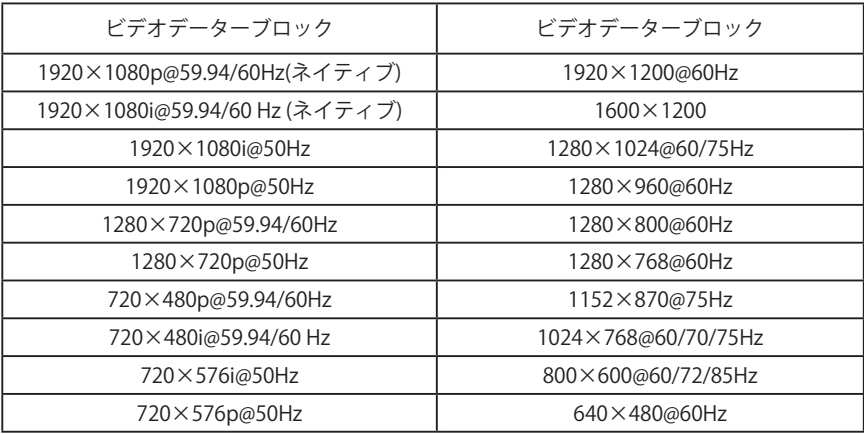

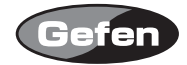

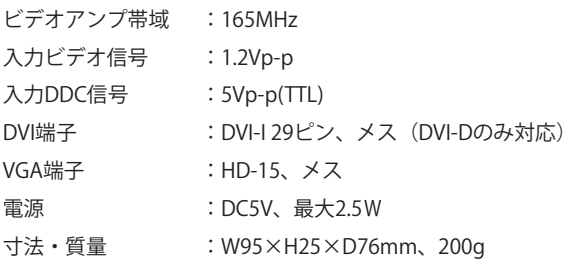

※製品の仕様および外観は予告無く変更されることがありますので、あらかじめご了承ください。

※この取扱説明書に記載されている商品名、会社名等は、その会社の登録商標または商標です。

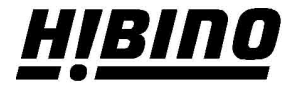

ヒビノインターサウンド株式会社

〒105-0022 東京都港区海岸2-7-70 TEL: 03-5419-1560 FAX: 03-5419-1563 E-mail: info@hibino-intersound.co.jp https://www.hibino-intersound.co.jp/